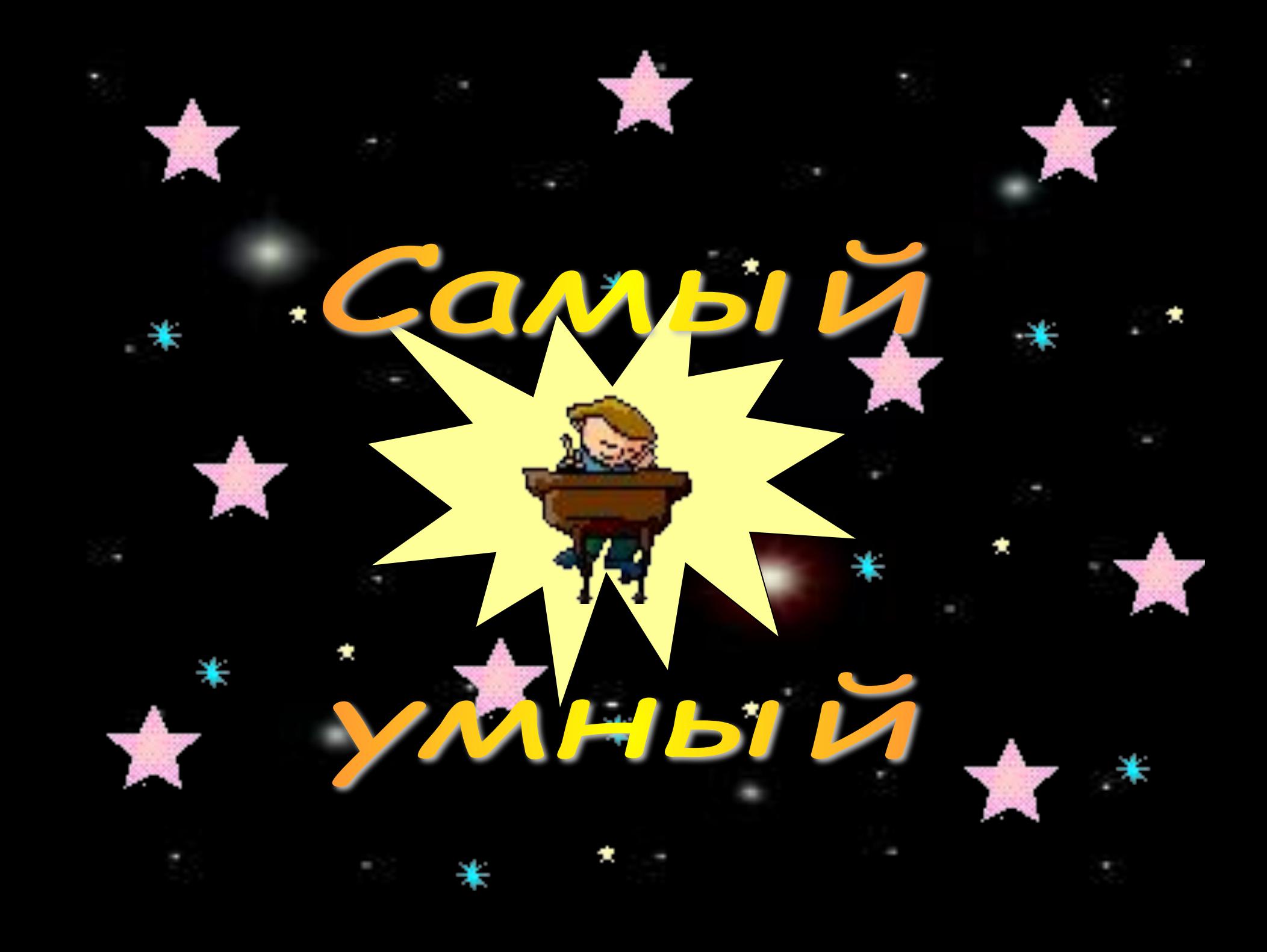

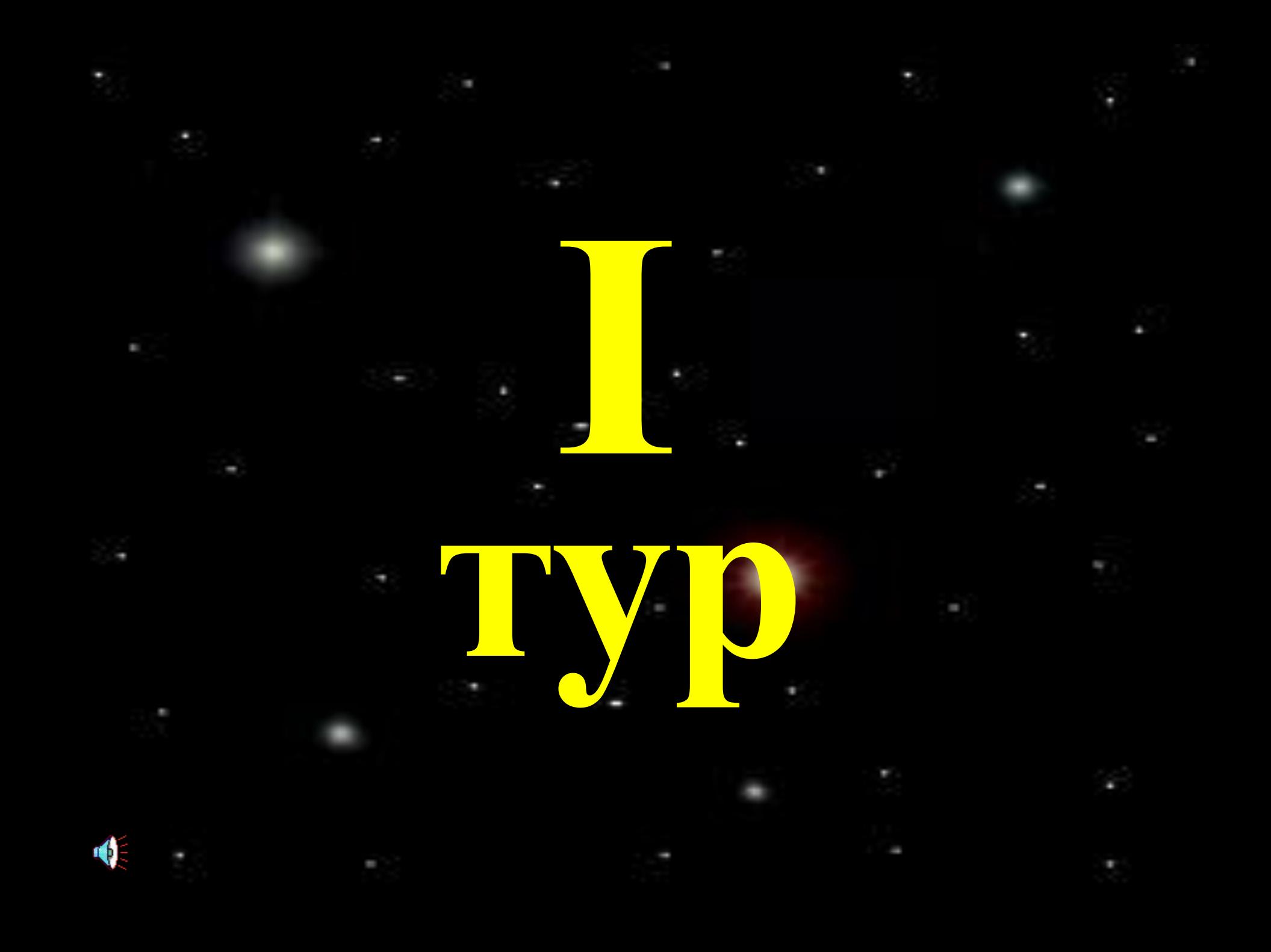

# **Первоначальный смысл английского слова "Компьютер"**

**- …**

- **А) вид телескопа**
- **Б) электронный аппарат**
- **В) электронно-лучевая трубка**
- **Г) человек, производящий расчеты**

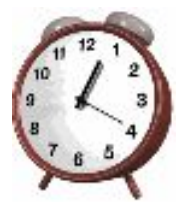

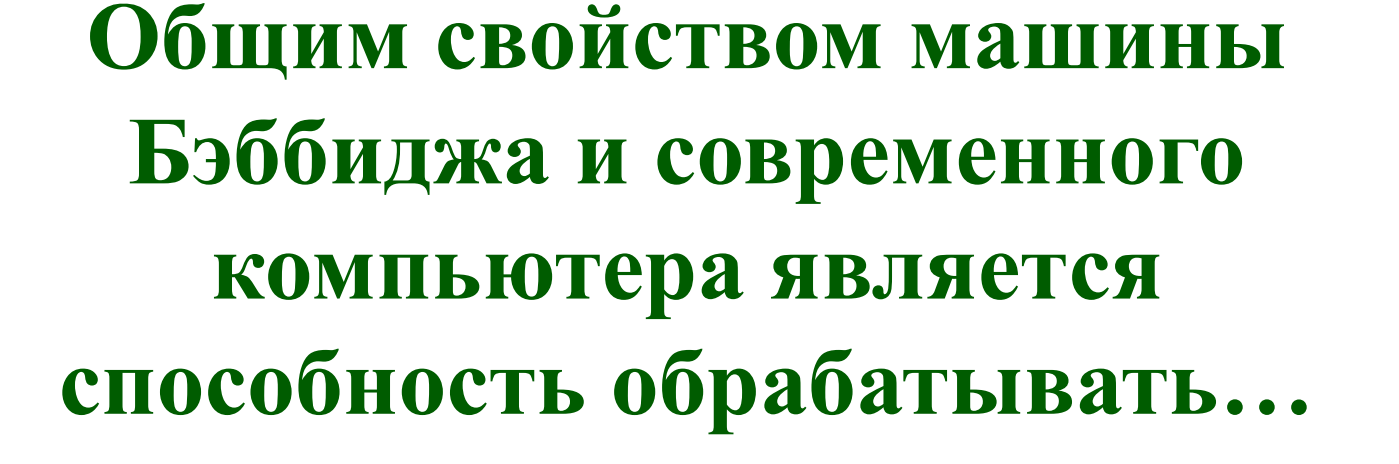

- **А) числовую информацию**
- **Б) текстовую информацию**
- **В) звуковую информацию**
- **Г) графическую информацию**

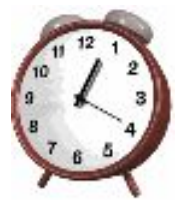

- **Реляционная база данных может быть представлена в форме…**
- **А) гипертекста**
- **Б) алгоритма**
- **В) иерархического каталога**
- **Г) таблицы**

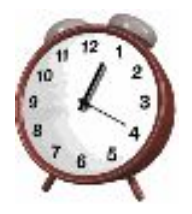

#### **Как называется эта строка?**

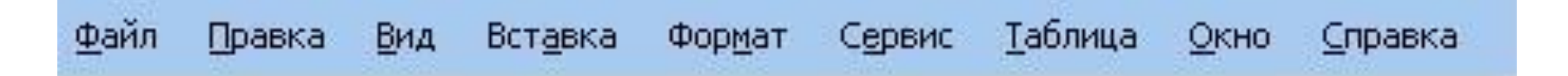

#### **А) Панель инструментов Б) Строка состояния В) Заголовок окна Г) Меню**

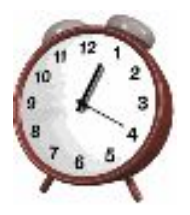

# Сколько бит в слове ИНФОРМАТИКА?

#### A) 11 **b**) 88 **b**) 44 $\Gamma$ ) 1

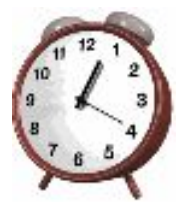

# **Какое из перечисленных устройств не относится к устройствам вывода?**

**А) монитор Б) принтер В) сканер Г) наушники**

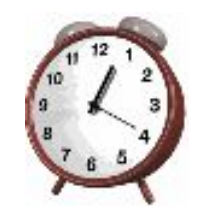

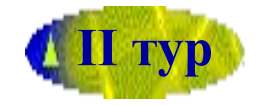

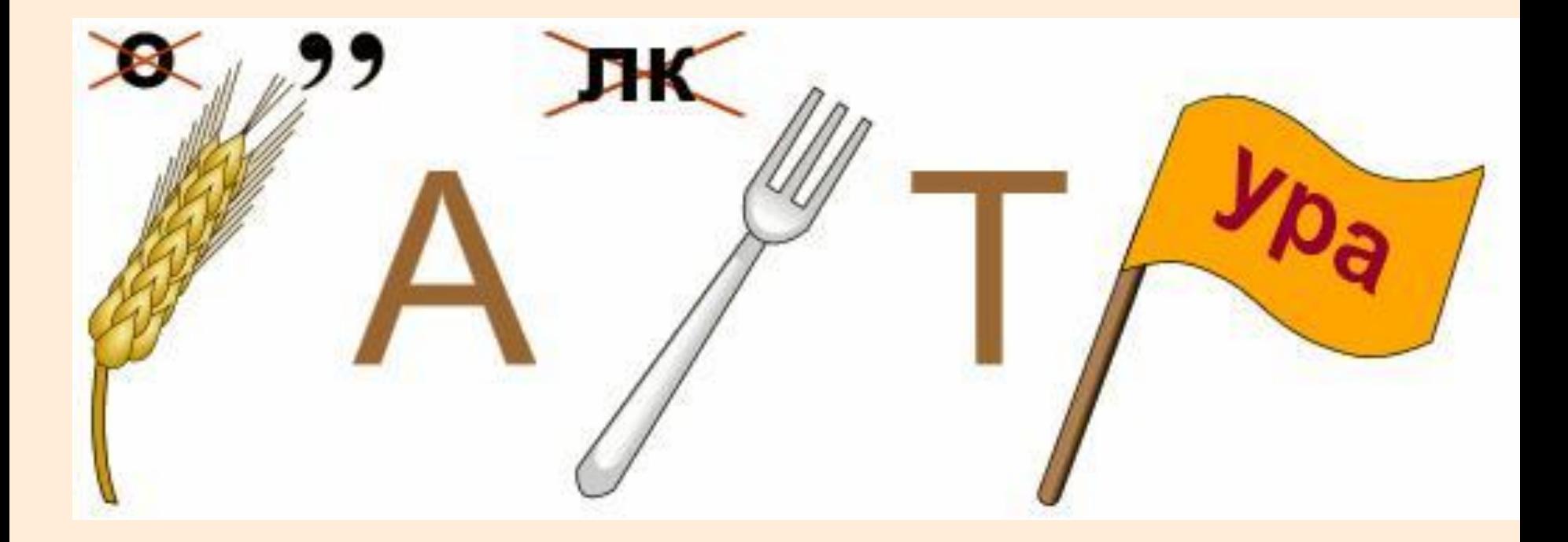

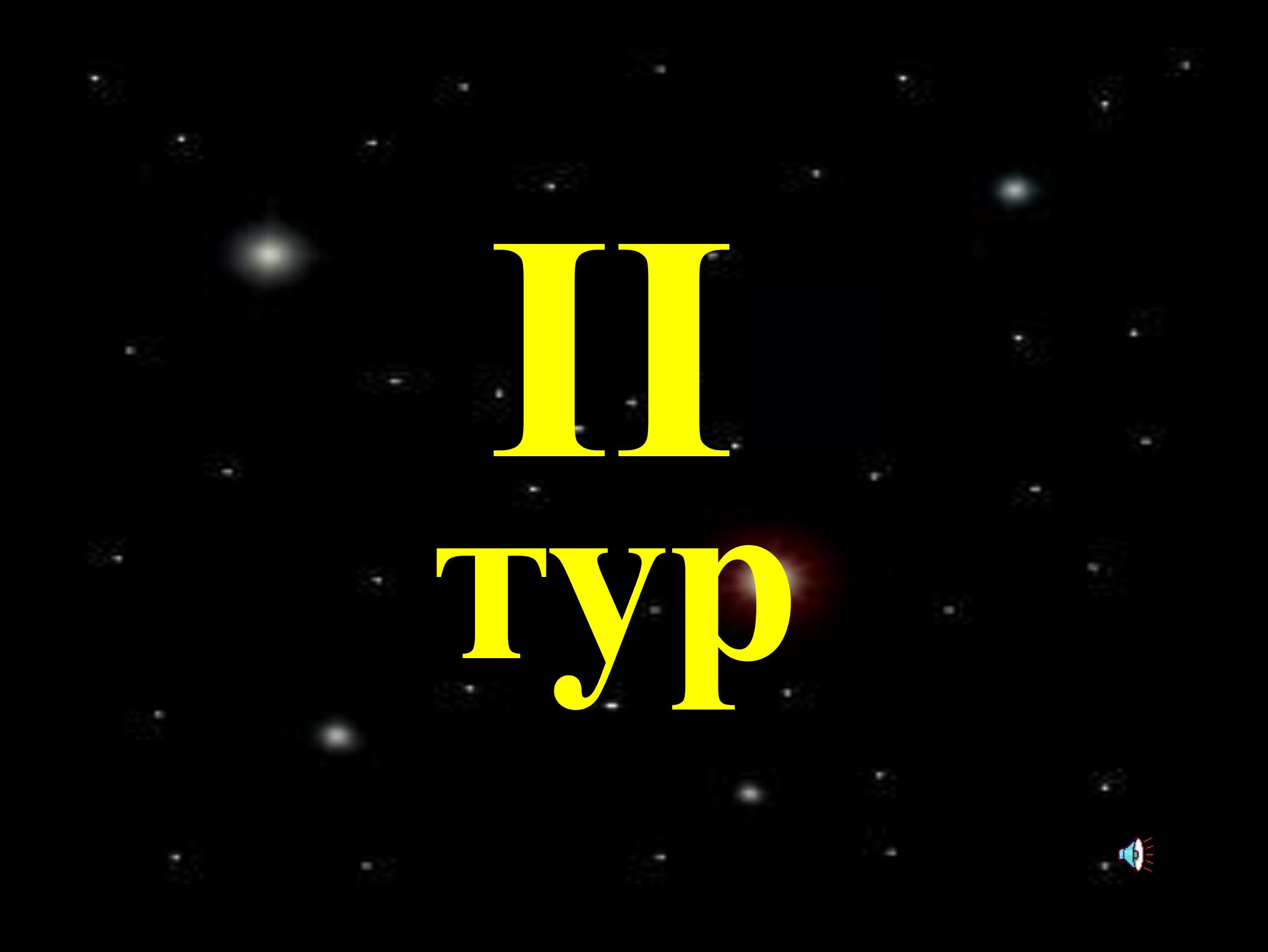

#### Интернет

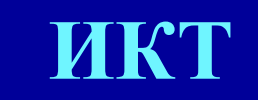

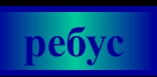

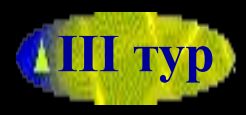

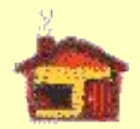

# **Устройство для приема и передачи сообщения по электронным сетям через телефонную линию**

#### **Головной компьютер в сети**

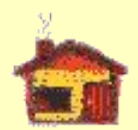

#### **Поставщик услуг в Интернет**

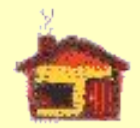

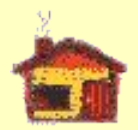

#### **Программа для просмотра Web-страниц**

# **Как по другому можно назвать службу World Wide Web?**

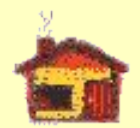

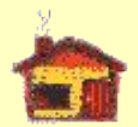

# **Группа Web-страниц с гиперссылками друг на друга, имеющих единую тематику и стиль оформления размещенных на некотором сетевом сервере**

## **Какое расширение имеют Webстраницы?**

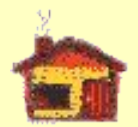

#### **Какой домен верхнего уровня имеет Россия?**

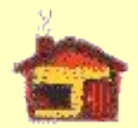

# **Поток сообщений в сети передачи данных**

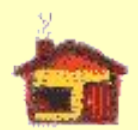

## **Минимальный элемент графического изображения**

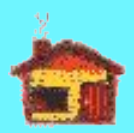

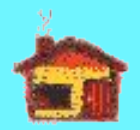

# **Прикладная программа, предназначенная для обработки структурированных в виде таблицы данных**

# **Столбец в БД**

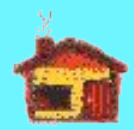

# **Графический способ представления табличных данных**

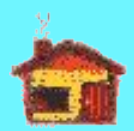

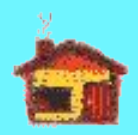

# **Пакет прикладных программ, предназначенный для хранения и обработки больших объемов данных**

# **Компьютерный слайдфильм**

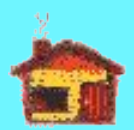

# **Большой размер файла – один из недостатков растровой или векторной графики**

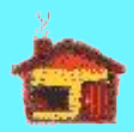

**Как называется любое изменение внешнего вида текста не меняющее его содержание** 

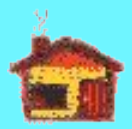

## С чего начинается запись формулы в ЭТ

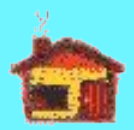

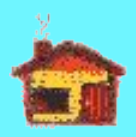

# **Какой графический редактор входит в состав стандартных программ OC Windows**

#### **Какую форму имеет выделенный диапазон в ЭТ?**

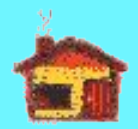

**Быстрая смена изображений на экране, создающая эффект движения объекта или изменения формы, цвета** 

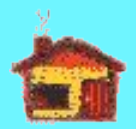

#### Новый абзац начинается с нажатием клавиши ...

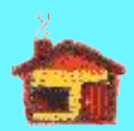

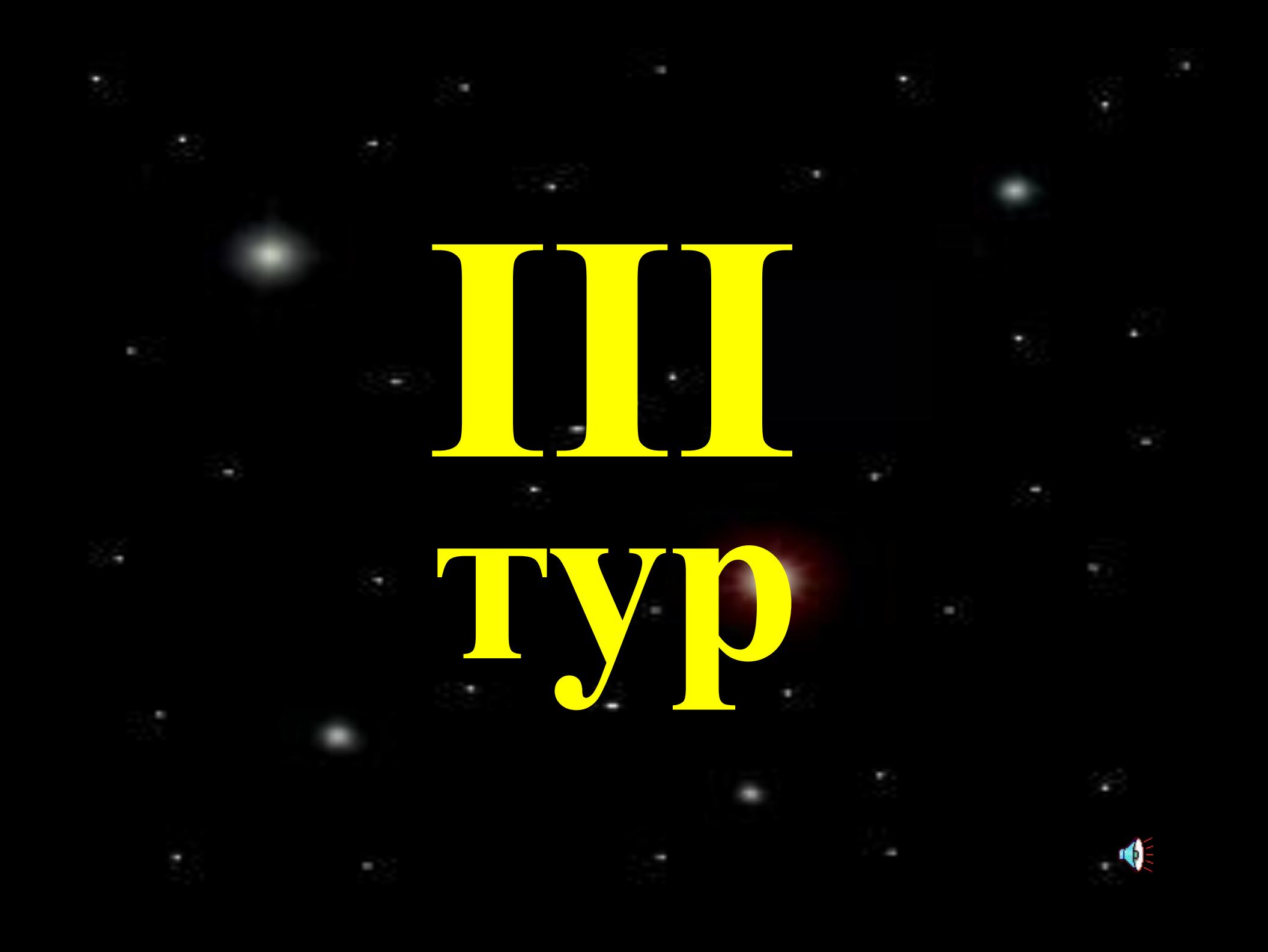

# **Алгоритмы История**

# **Графический способ описания алгоритма**

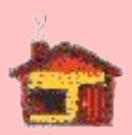

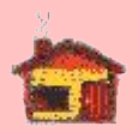

# **Свойство алгоритма, показывающее, что он может одинаково применяться к одному и тому же классу задач**

# **Алгоритм записанный на языке программирования**

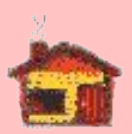

**Как называется алгоритм, ход выполнения которого зависит от истинности тех или иных условий** 

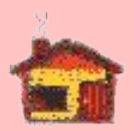

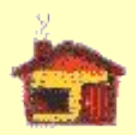

# **Идея программного управления вычислительными процессами была впервые сформулирована …**

#### **Элементная база второго поколения ЭВМ?**

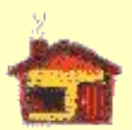

## **В каком году была создана первая ЭВМ?**

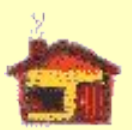

# **Кто был первым создателем ЭВМ в нашей стране?**

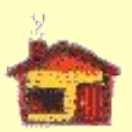

# Черный ящик

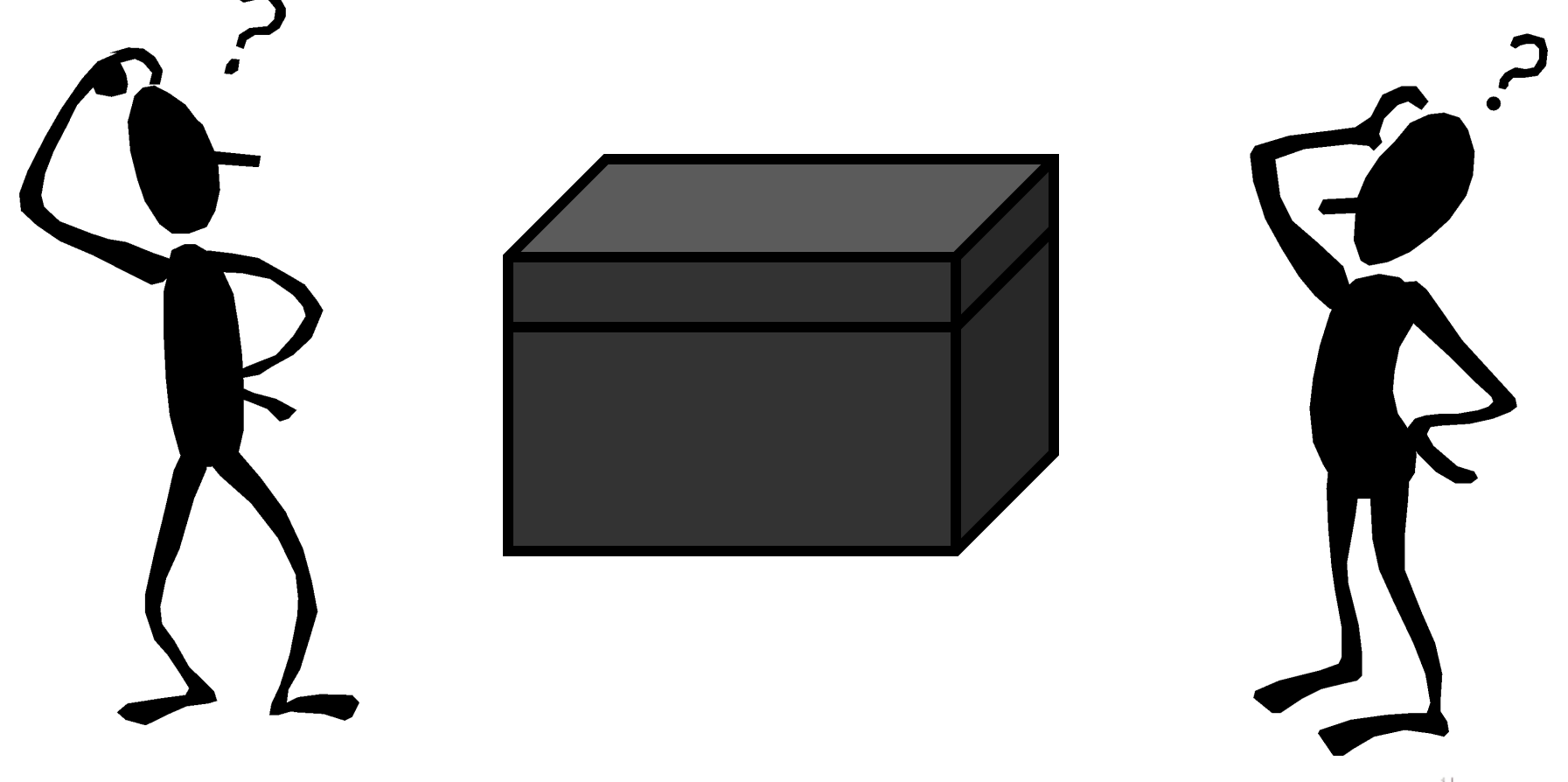

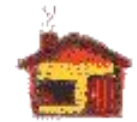

# Черный ящик

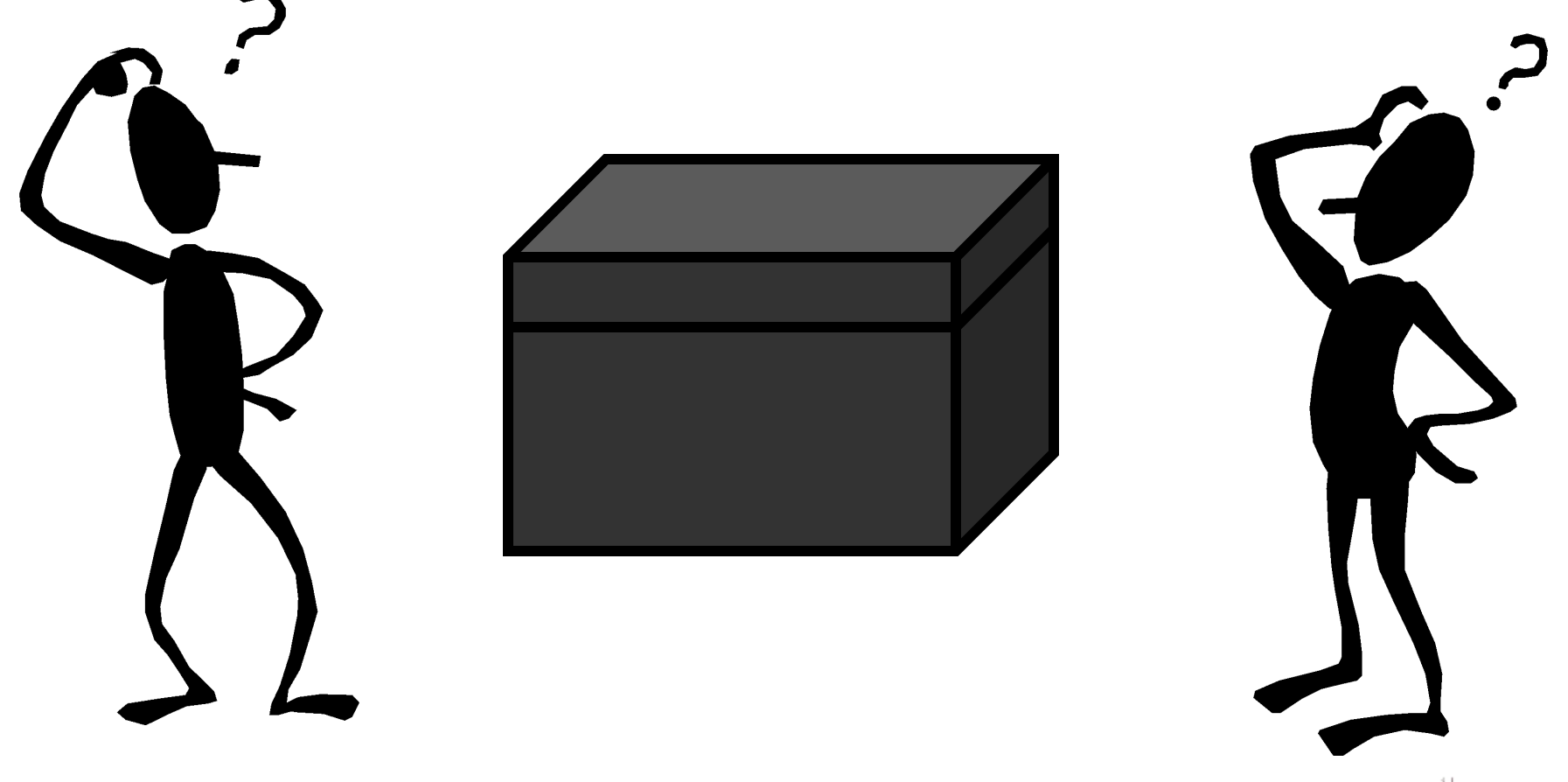

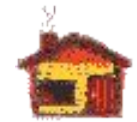

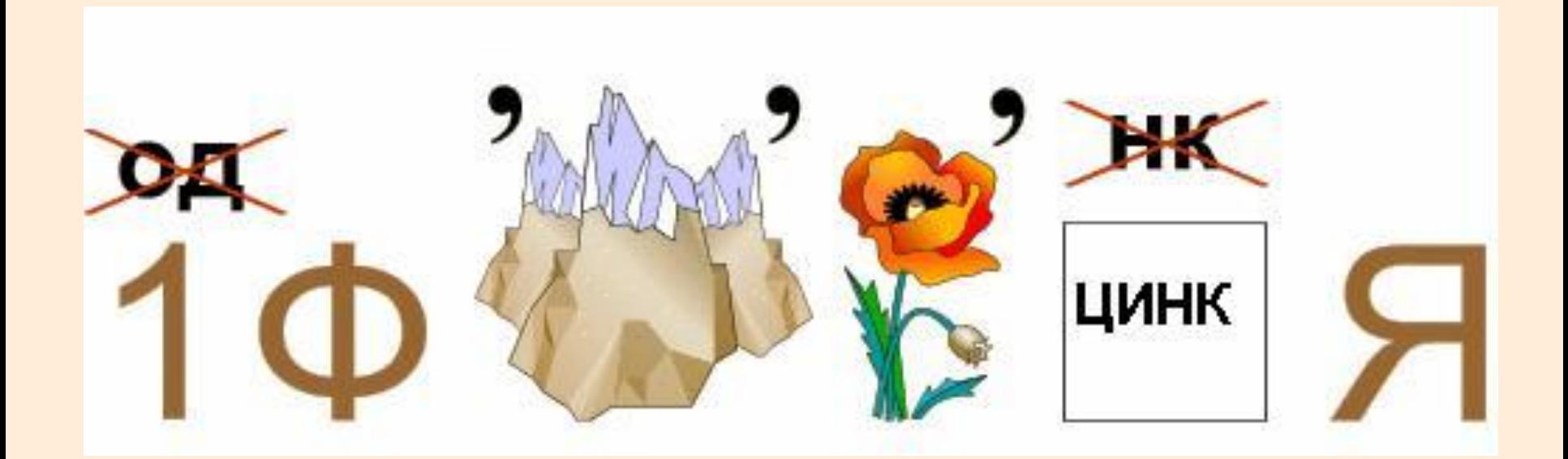

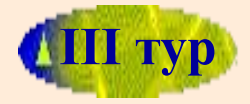

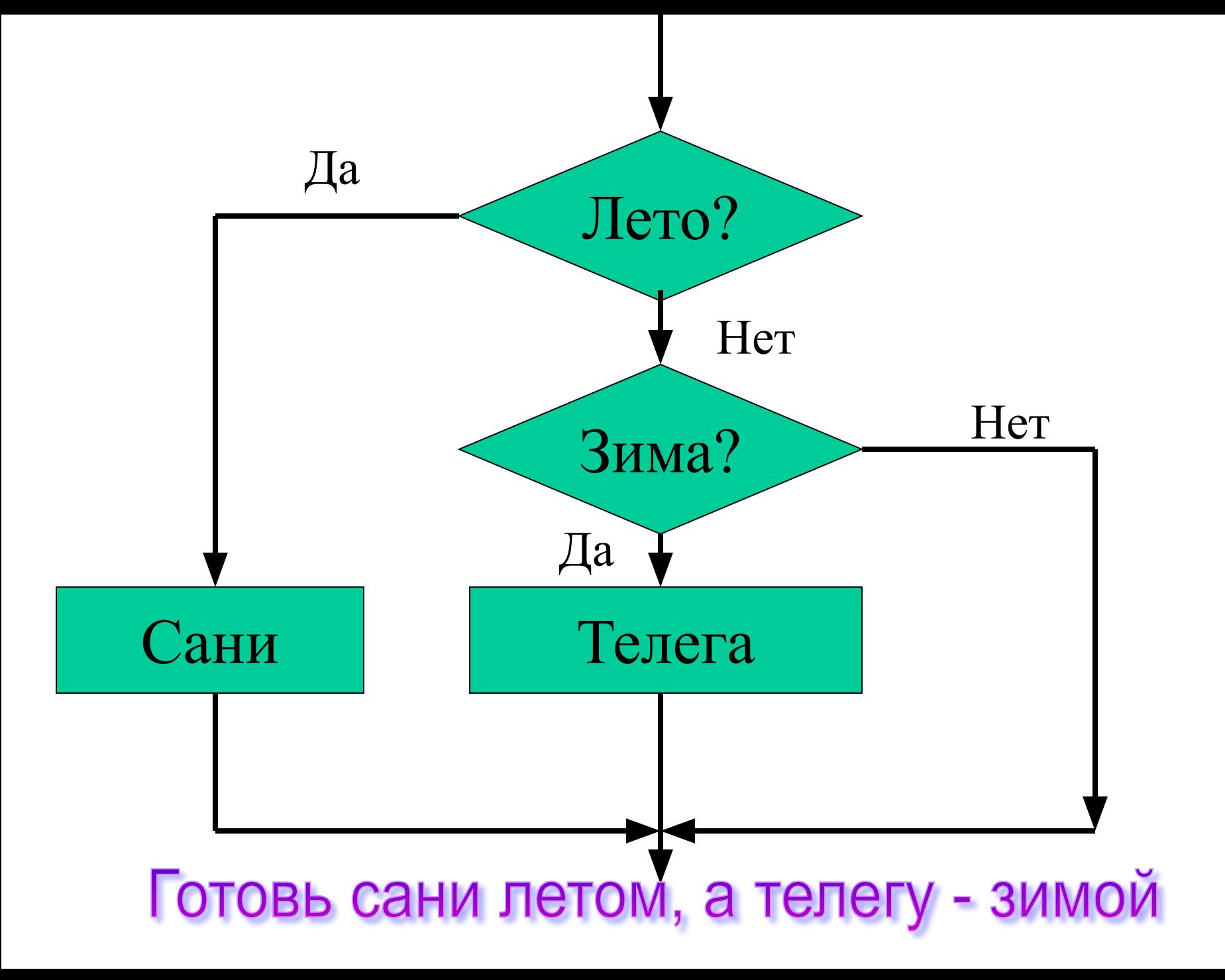

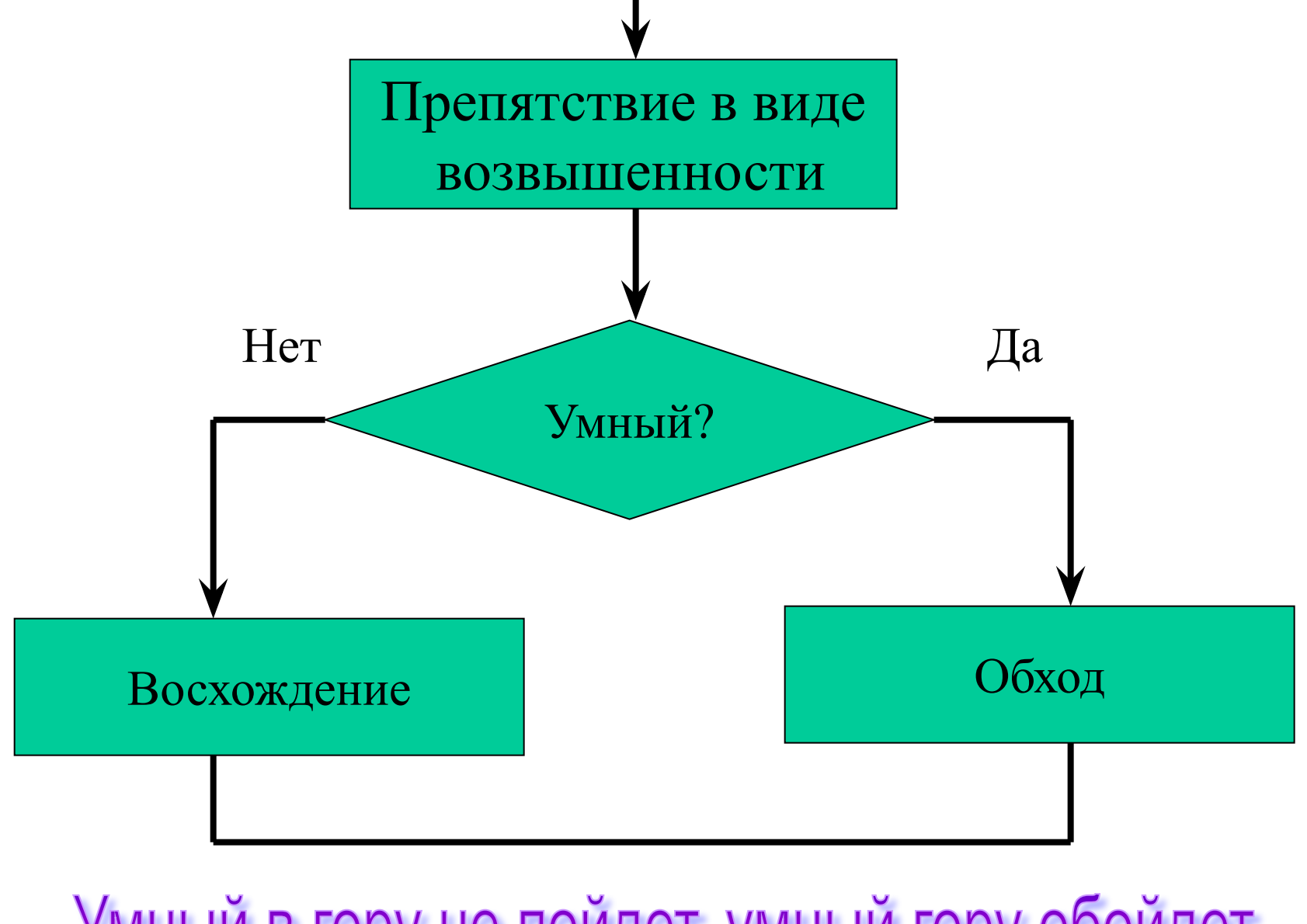

Умный в гору не пойдет, умный гору обойдет

Умный в гору не пойдет, умный гору обойдет

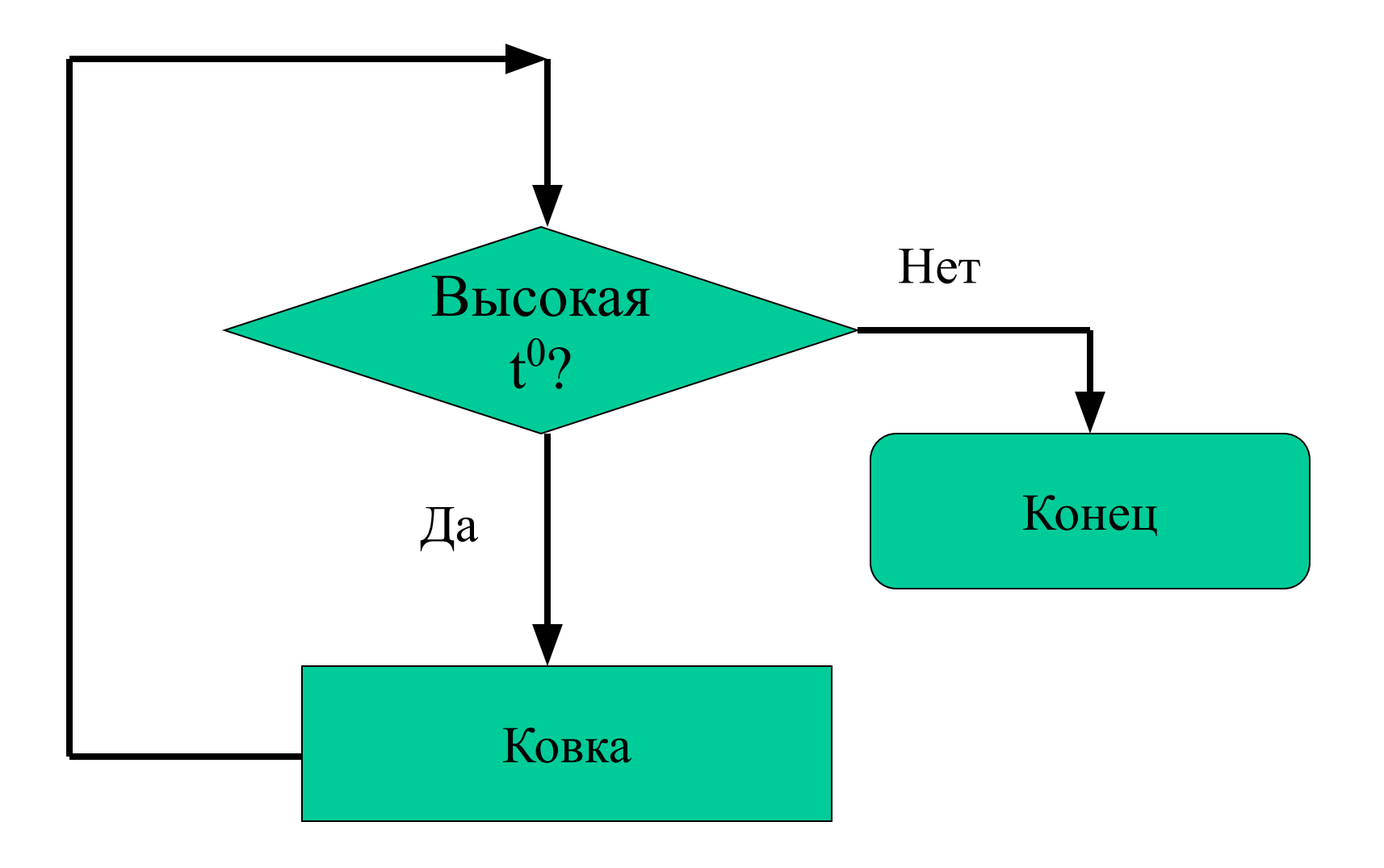

# Куй железо, пока горячо

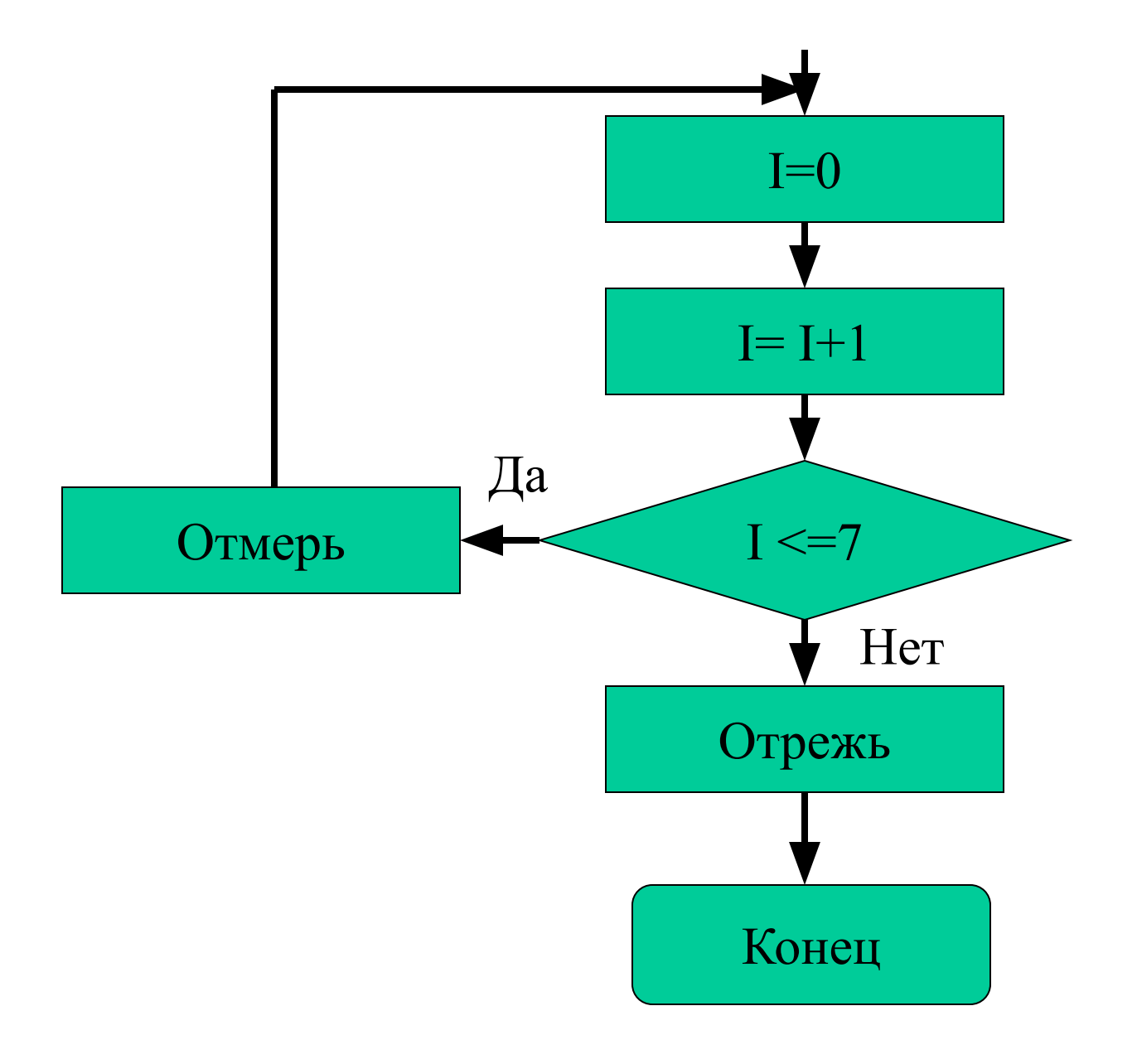

# Семь раз отмерь, один отрежь

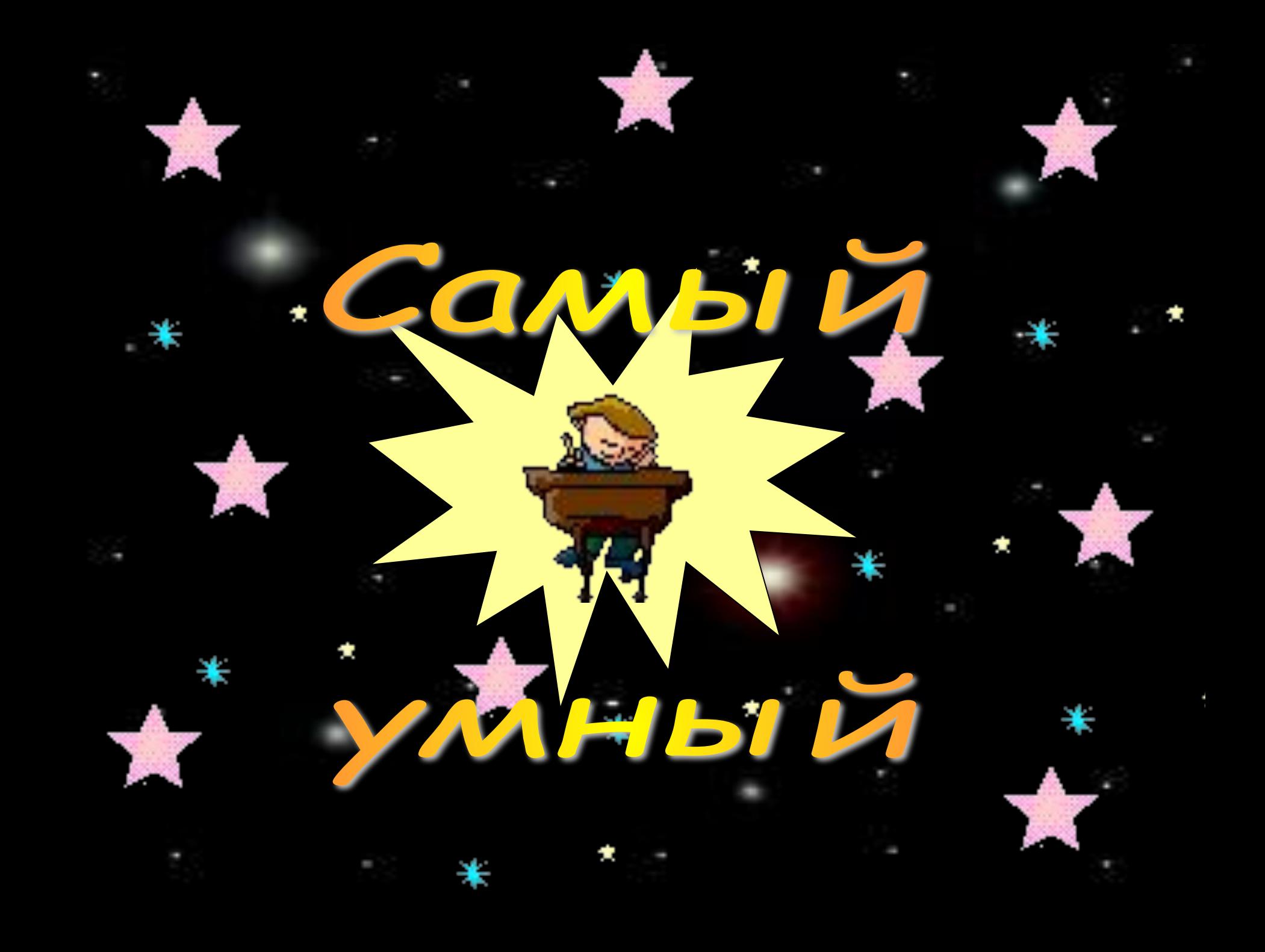

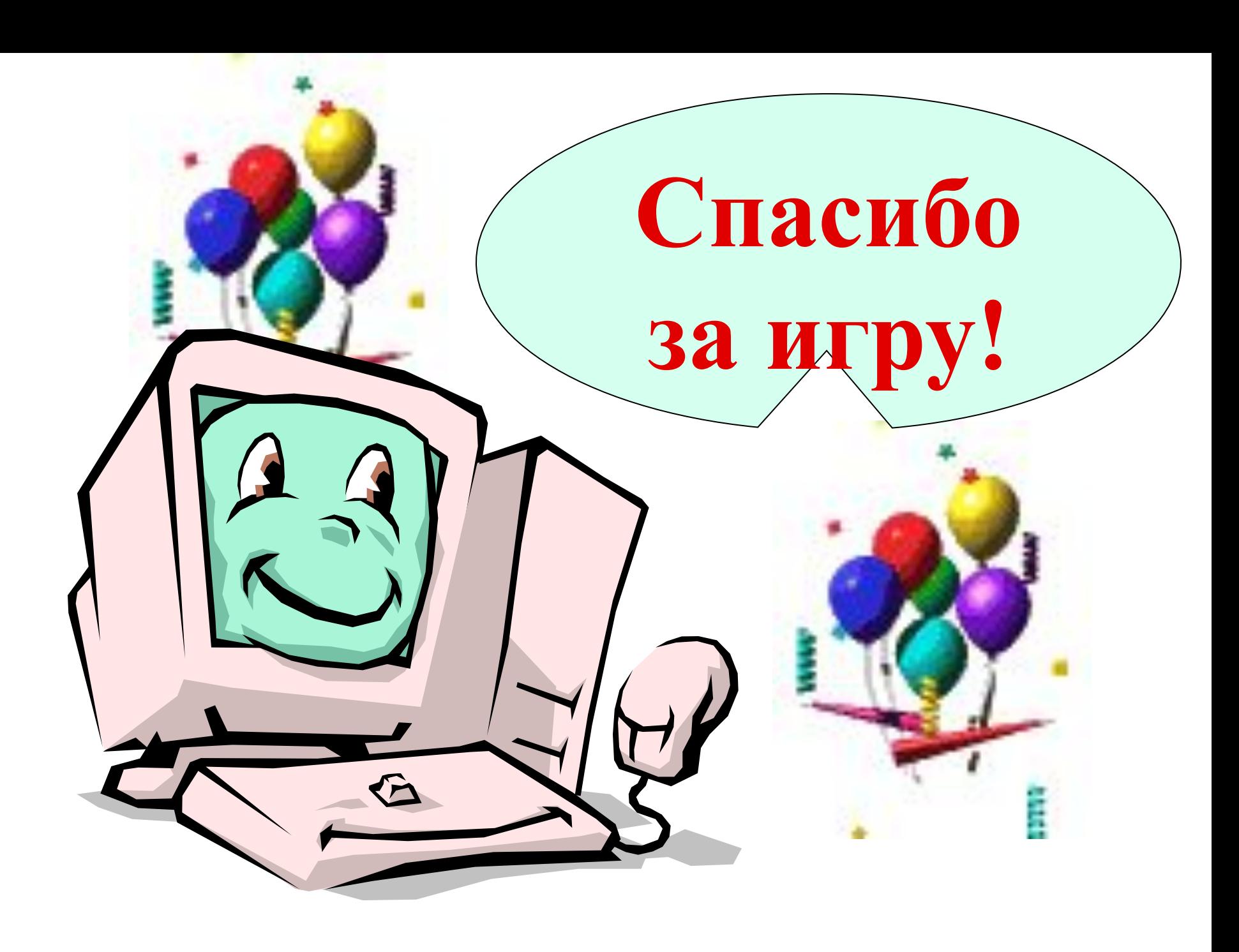